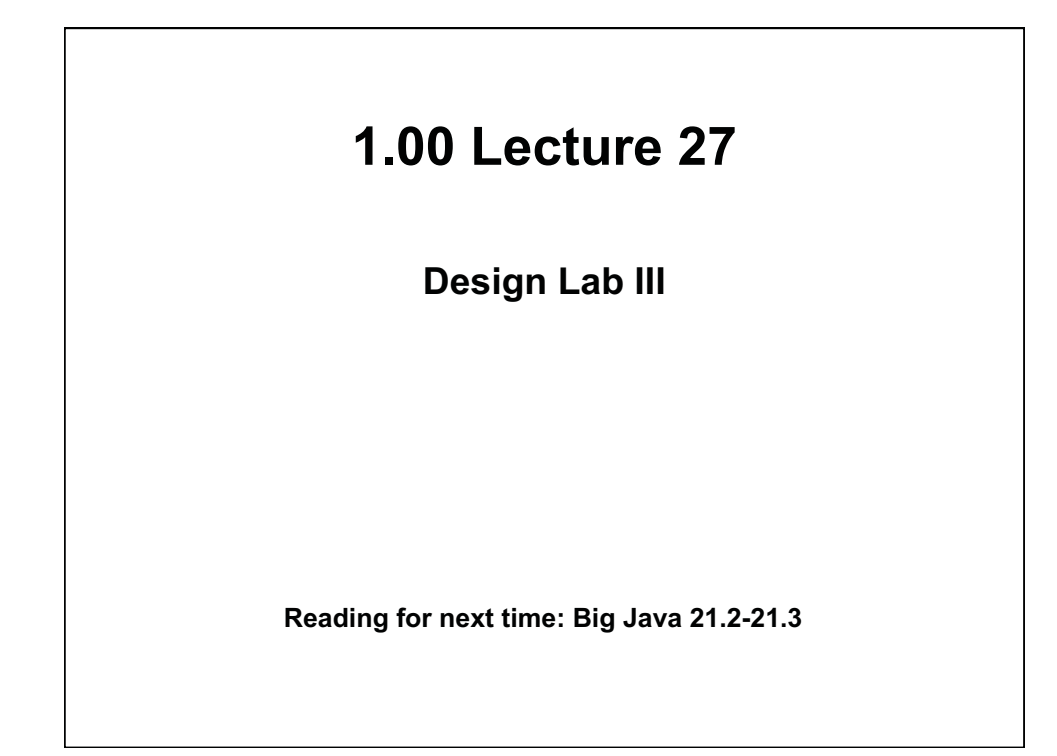

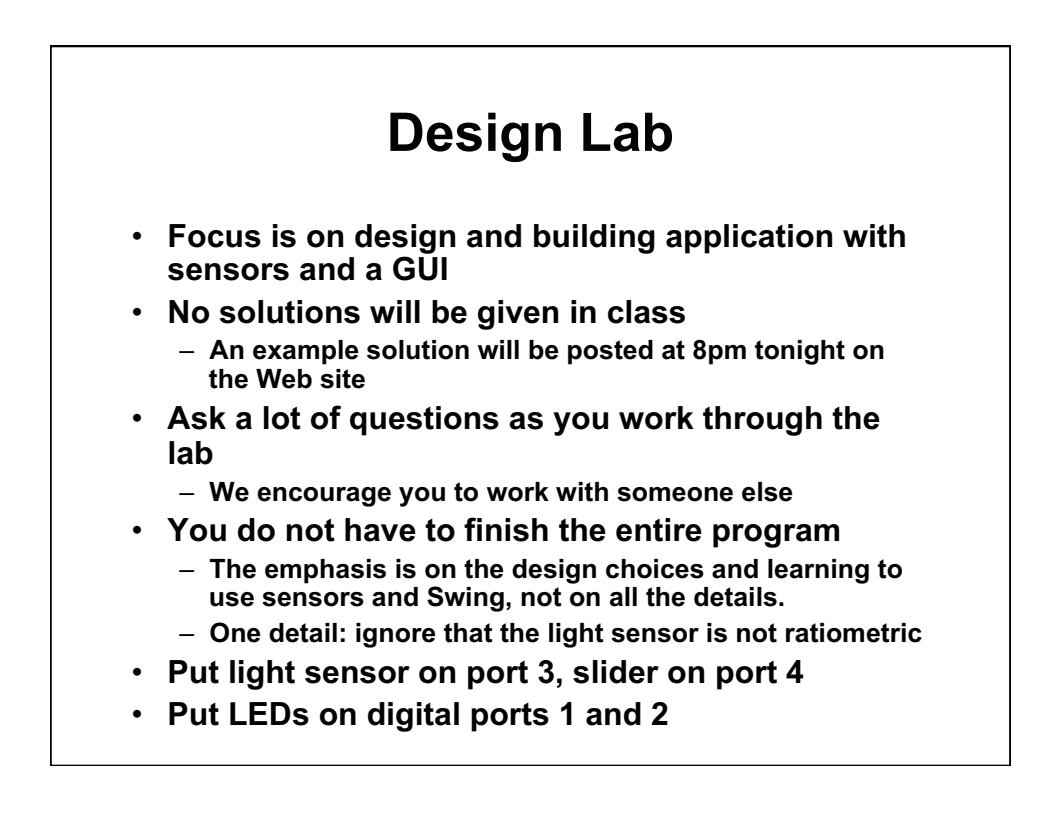

## **Exercise**

- **Write lighting application with Phidgets and Swing:**  •
	- **Light sensor records the ambient light and provides input to the algorithm described below that decides whether to light 1 or 2 LEDs.**
	- **Slider sensor (simulating an intelligent dimmer switch):** 
		- **When slider level < 100, both LEDs are off.**
		- **When 100 <= slider level < 500, 1 LED is on.**
		- **When 500 <= slider level < 800, the number of LEDs turned on depends on the light level reported by the light sensor.** 
			- **Light level > 500 => 1 LED lit;**
			- **Otherwise both LEDs lit.**
		- **When slider level >= 800, both LEDs lit.**
	- **Swing GUI shows:** 
		- **Current light sensor and slider sensor readings**
		- **Status of each LED: is it turned on or off?**
		- **Use g2.drawString() within paintComponent()**

1.00 / 1.001 / 1.002 Introduction to Computers and Engineering Problem Solving Spring 2012

For information about citing these materials or our Terms of Use, visit:<http://ocw.mit.edu/terms>.